# **QGIS Application - Bug report #13812 Couldn't load PyQGIS.**

*2015-11-12 02:56 AM - Sandro Santilli*

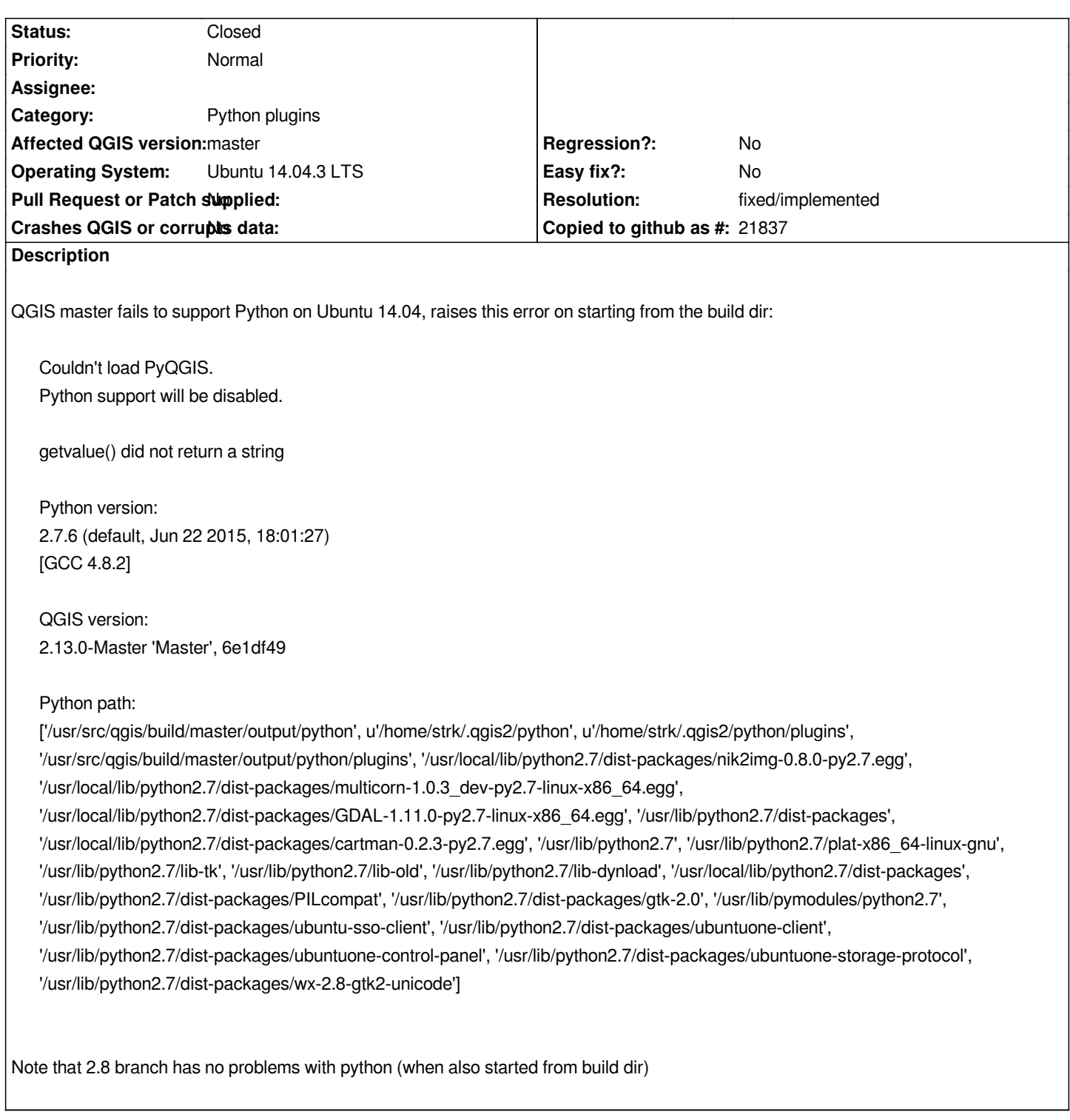

# **History**

# **#1 - 2015-11-13 02:16 AM - Giovanni Manghi**

*- Status changed from Open to Feedback*

*no problems here on the same platform.*

# **#2 - 2015-11-13 02:47 AM - Sandro Santilli**

#### *this was with commit 6e1df491f64bff1b778502d7d53f37256afcd6f6 and the configuration script is:*

*DEB\_BUILD\_MULTIARCH=`dpkg-architecture -qDEB\_BUILD\_MULTIARCH` # returns x86\_64-linux-gnu*

*cmake \\ -D PYTHON\_LIBRARY=/usr/lib/\${DEB\_BUILD\_MULTIARCH}/libpython2.7.so \\ -D CMAKE\_BUILD\_TYPE=Debug \\ -D WITH\_SERVER=ON \\ -D WITH\_STAGED\_PLUGINS=ON \\ -D ENABLE\_TESTS=1 \\ -D CMAKE\_CXX\_COMPILER:FILEPATH=/usr/lib/ccache/g++ \\ -D WITH\_ASTYLE=1 \\ -D WITH\_INTERNAL\_QWTPOLAR=1*

*The build happens in a newly created dir.*

### **#3 - 2015-11-13 09:07 AM - Giovanni Manghi**

*The build happens in a newly created dir.*

*I can compile but I usually don't. It works ok if you install master with the nightly repo.*

## **#4 - 2015-12-02 07:22 AM - Sandro Santilli**

*I'm still having this problem as of commit 8996be9ad1c8c78c8994a9c9628a17bd684abf4e (December 2, 2015).*

### **#5 - 2015-12-02 07:34 AM - Sandro Santilli**

*Sorry, on a more careful read of the error, the message is now different:*

*Couldn't load PyQGIS. Python support will be disabled.*

*Traceback (most recent call last): File "", line 1, in File "/usr/src/qgis/build/master/output/python/qgis/\_\_init\_\_.py", line 36, in from qgis.core import QgsFeature, QgsGeometry File "/usr/src/qgis/build/master/output/python/qgis/core/\_\_init\_\_.py", line 9, in from qgis.\_core import \* ImportError: No module named QtSql*

*Python version: 2.7.6 (default, Jun 22 2015, 18:01:27) [GCC 4.8.2]*

*QGIS version: 2.13.0-Master 'Master', 8996be9*

#### *Python path:*

*['/usr/src/qgis/build/master/output/python', u'/home/strk/.qgis2/python', u'/home/strk/.qgis2/python/plugins', '/usr/src/qgis/build/master/output/python/plugins', '/usr/local/lib/python2.7/dist-packages/nik2img-0.8.0-py2.7.egg', '/usr/local/lib/python2.7/dist-packages/multicorn-1.0.3\_dev-py2.7-linux-x86\_64.egg', '/usr/local/lib/python2.7/dist-packages/GDAL-1.11.0-py2.7-linux-x86\_64.egg', '/usr/lib/python2.7/dist-packages', '/usr/local/lib/python2.7/dist-packages/cartman-0.2.3-py2.7.egg', '/usr/lib/python2.7', '/usr/lib/python2.7/plat-x86\_64-linux-gnu', '/usr/lib/python2.7/lib-tk', '/usr/lib/python2.7/lib-old', '/usr/lib/python2.7/lib-dynload', '/usr/local/lib/python2.7/dist-packages', '/usr/lib/python2.7/dist-packages/PILcompat', '/usr/lib/python2.7/dist-packages/gtk-2.0', '/usr/lib/pymodules/python2.7', '/usr/lib/python2.7/dist-packages/ubuntu-sso-client', '/usr/lib/python2.7/dist-packages/ubuntuone-client', '/usr/lib/python2.7/dist-packages/ubuntuone-control-panel', '/usr/lib/python2.7/dist-packages/ubuntuone-storage-protocol', '/usr/lib/python2.7/dist-packages/wx-2.8-gtk2-unicode']*

*Also happens after wiping out the ~/.qgis2 directory*

*Is QtSql a new dependency?*

*\\cc @elpaso*

#### **#6 - 2015-12-02 07:36 AM - Sandro Santilli**

*I find python3-pyqt4.qtsql and python3-pyqt5.qtsql packaged, but none for python 2.7, which I'm using. Is python 2.7 still supposed to be supported by qgis-2.12 ?*

#### **#7 - 2015-12-02 07:46 AM - Sandro Santilli**

*Both the db\_manager and the processing plugins use the QtSql package. No plugin did that in QGIS 2.8.*

#### **#8 - 2015-12-02 07:51 AM - Luigi Pirelli**

*Sandro Santilli wrote:*

*Both the db\_manager and the processing plugins use the QtSql package. No plugin did that in QGIS 2.8.*

*libqt4-sql and python-qt4-sql*

### **#9 - 2015-12-02 07:54 AM - Sandro Santilli**

*- Status changed from Feedback to Closed*

*- Resolution set to fixed/implemented*

*Installing python-qt4-sql fixed the issue, thanks Luigi Pirelli for the hint. The getvalue() I cannot reproduce anymore so assuming fixed.*

#### **#10 - 2018-06-09 10:36 PM - Akkal Bist**

*\*Hello this is my error in ubuntu 18.04 and i am unable to install OpenLayerPlugin\**

*akkal@akkal-HP:~\$ qgis*

*Warning: libpng warning: iCCP: known incorrect sRGB profile*

*Warning: libpng warning: iCCP: known incorrect sRGB profile*

*"<font color=\"red\">Couldn't load PyQGIS.<br>Python support will be disabled.</font><br>*

*Python version:<br>3.6.5 (default, Apr 1 2018, 05:46:30) <br>[GCC 7.3.0]<br><br>QGIS version:<br>3.0.3-Girona 'Girona', 8a899c8<br><br>Python path:<br>['/usr/share/qgis/python', '/home/akkal/.local/share/QGIS/QGIS3/profiles/default/python',*

*'/home/akkal/.local/share/QGIS/QGIS3/profiles/default/python/plugins', '/usr/share/qgis/python/plugins', '/home/akkal/anaconda3/lib/python36.zip', '/home/akkal/anaconda3/lib/python3.6', '/home/akkal/anaconda3/lib/python3.6/lib-dynload', '/home/akkal/anaconda3/lib/python3.6/site-packages']"*